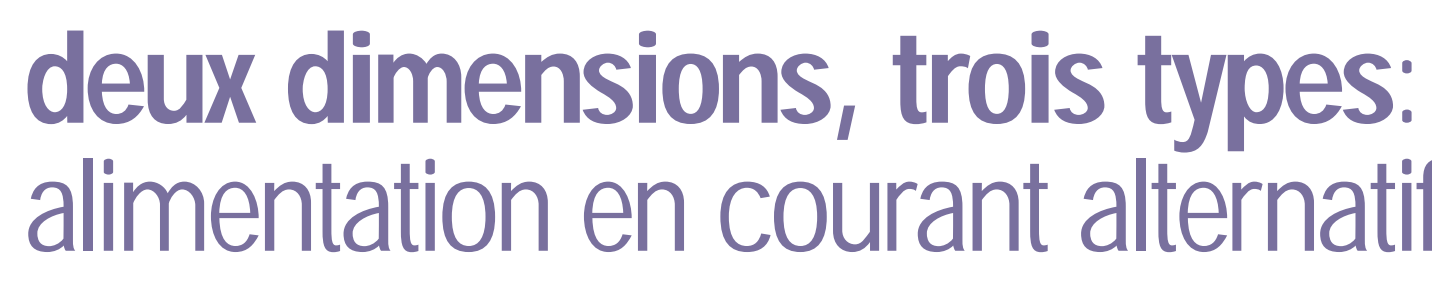

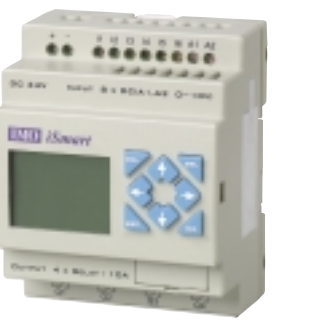

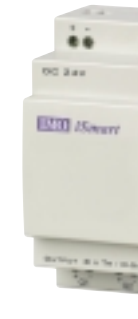

# alimentation en courant alternatif ou continu

Offrant les mêmes possibilités qu'un petit automate programmable (PLC), iSmart est une gamme de « relais intelligents » simple d'utilisation et flexible.

Les modules de base sont livrés avec 10 ou 20 points d'E/S extensibles à 44 (comprenant quatre analogiques) en ajoutant un maximum de trois modules d'extension enfichables de 4 entrées, 4 sorties. Une option de communication à haute vitesse est également disponible pour une meilleure évolutivité. Les options de modules de communication comprennent Modbus, DeviceNet, Profibus ou Ethernet.

■ Deux options : sans écran ou avec écran rétroéclairé et programmateur intégrés

■ Il est possible d'afficher 15 messages de 4 lignes de 12 caractères

■ Capacité de commutation de 8 ampères en sortie

■ Jusqu'à 4 entrées analogiques

■ 2 entrées haute vitesse de 1 kHz

■ Programmable soit en Ladder soit en Blocs de Fonctions (FBD)

Grâce au logiciel fourni gratuitement, les relais « intelligents » iSmart peuvent être programmés au moyen d'un PC, d'un PDA (Pocket PC) ou du clavier intégré en utilisant le Ladder (LD) ou les Diagramme de Blocs de Fonctions (FDB).

■ 200 lignes de ladder ou 99 blocs de fonctions

■ Logiciel de programmation gratuit, simple d'utilisation, offrant une simulation de programmation pour Windows 98, 2000, XP et pour Pocket PC.

■ 1 sortie de modulation d'impulsions en durée (PWM) pour le contrôle de la position

■ Option module de mémoire

■ Interface de communication vers une IHM IMO ou vers un ordinateur

Flexible, simple d'utilisation et hautement rentable, iSmart est idéal pour les applications avec des machines de petite taille telles que les portes automatiques, les machines de conditionnement, les distributeurs automatiques…

■ Liaison de données à haute vitesse Modbus autorisant la liaison d'E/S distantes et d'un PC

■ Bus de communications Ethernet Fieldbus, Profibus DP Slave, DeviceNet, Modbus

■ En conformité avec les standards internationaux CE, UL et cUL

■ Fonction multilingue : anglais, allemand, français, italien, espagnol, portugais et chinois

■ Montable sur rail DIN

.... .... ......... **WARD AND A** 

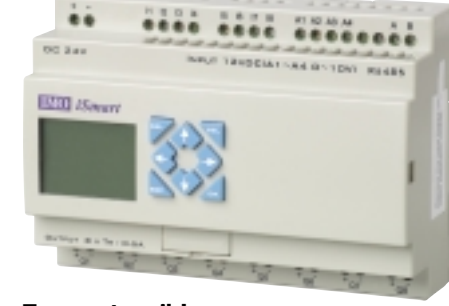

Type extensible

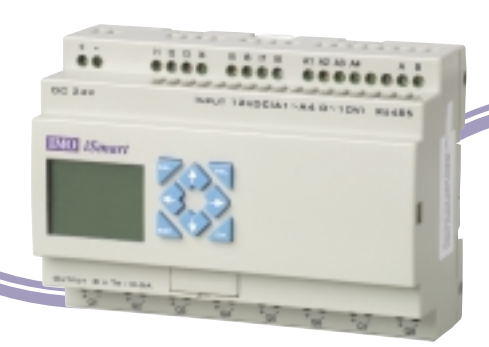

 $+ -$ **NIV WORK** communications en réseau (1 par unité)

**EDIT ISSNAYS** 

**I**EtherNet

**HARRY** 

**BE ANY** 

Profibus - DP **I**DeviceNet **Modbus** 

## iSmart : un choix judicieux pour un contrôle précis…

### dimensions

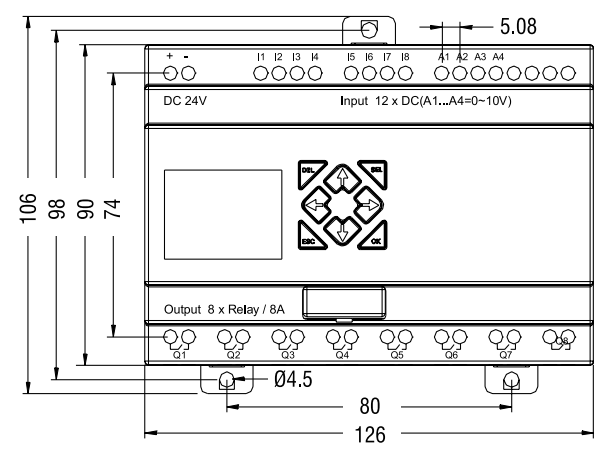

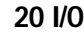

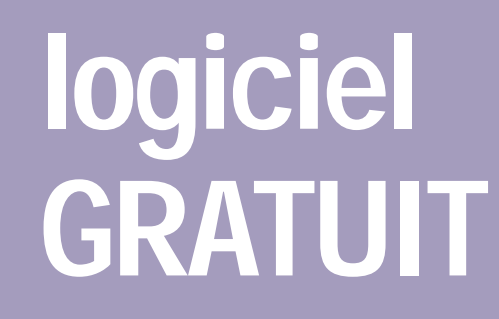

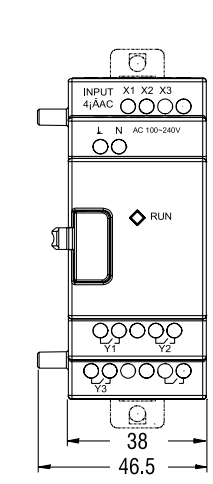

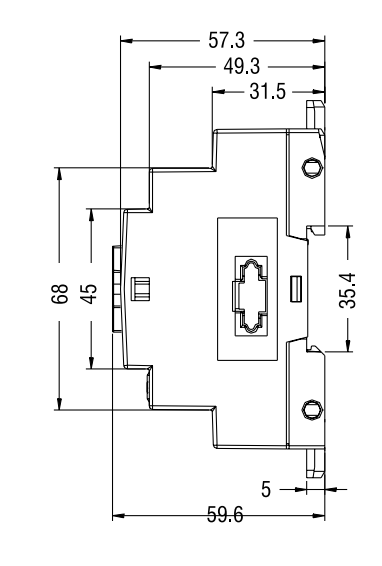

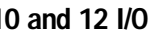

#### 10 E/S (modèles AC), 12 E/S (modèles CC)

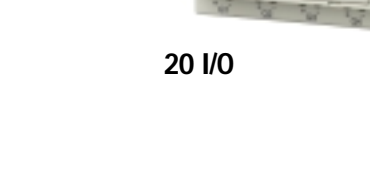

 $\ddot{\bullet}$ 

**IXXI** Sea

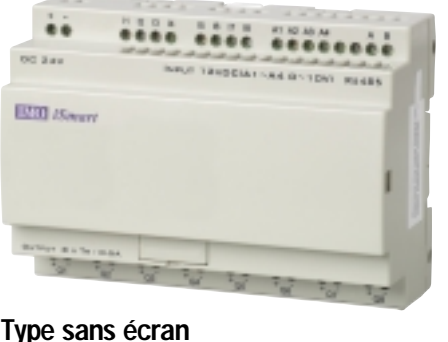

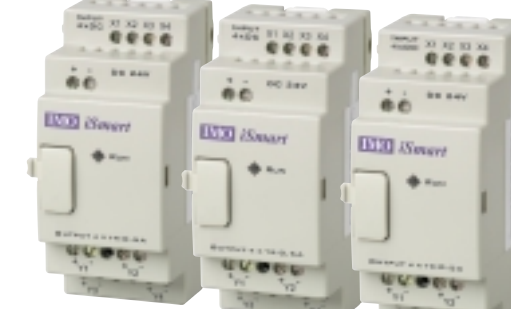

Modules d'extension

8 E/S numériques (jusqu'à 3 par unité) Modules de

#### Type communications à haute vitesse

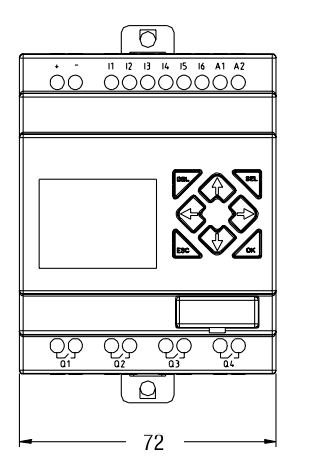

Configurator, le puissant logiciel de programmation gratuit d'iSmart est disponible à la fois pour PC, PDA (Pocket PC) et propose deux méthodes de programmation…

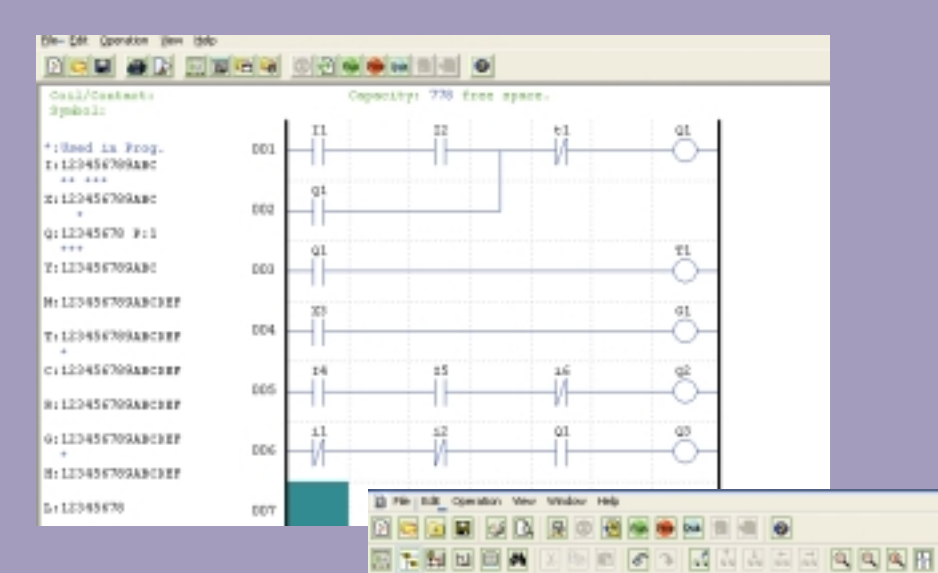

#### Ladder (LD)

Jusqu'à 200 lignes d'instructions avec 4 instructions par ligne, pour un total de 800.

#### Diagramme de Blocs de Fonctions (FBD)

Il est possible de programmer jusqu'à 99 blocs

#### Diagnostics puissants

À l'aide d'iSmart Configurator, des programmes peuvent être simulés soit en mode LD (Ladder) soit en mode FBD (Blocs de Fonctions). Même le clavier et l'écran peuvent être simulés – idéal pour tester vos modèles au bureau.

#### Surveillance en ligne

iSmart Configurator offre également une surveillance en ligne pour les modes LD et FBD, pour une détection et un diagnostic rapides des erreurs.

Logiciel de programmation gratuit pour PC ou PDA (Pocket PC).

2011/2012 00:00 PM

**COSTAL** 

■ Horloge en temps réel (RTC)

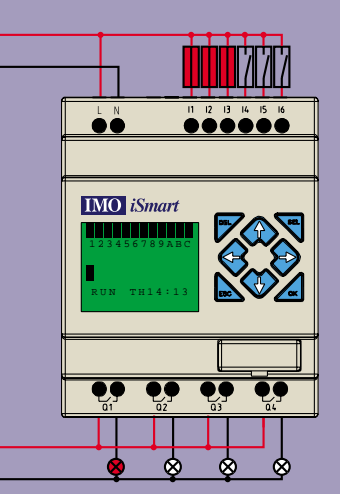

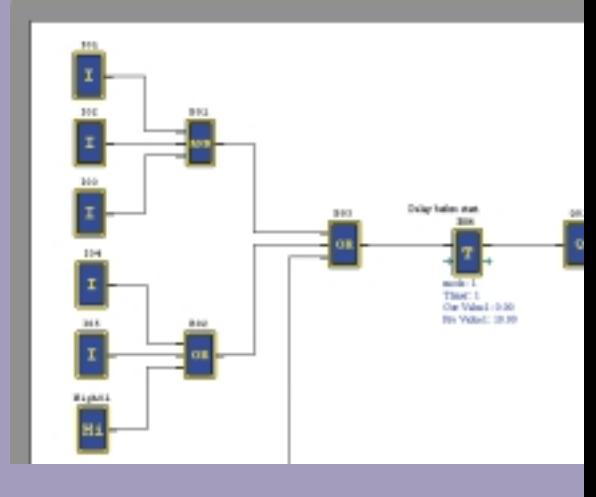

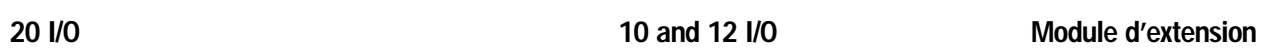

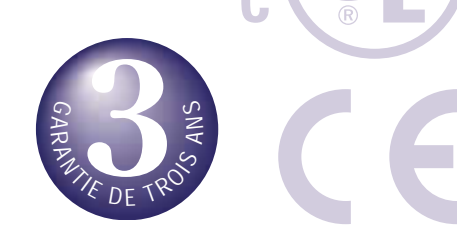

#### ■ De 10 à 44 E/S

■ Processeur à haute vitesse personnalisé

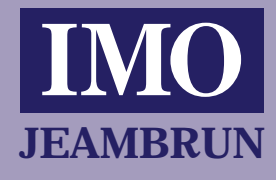

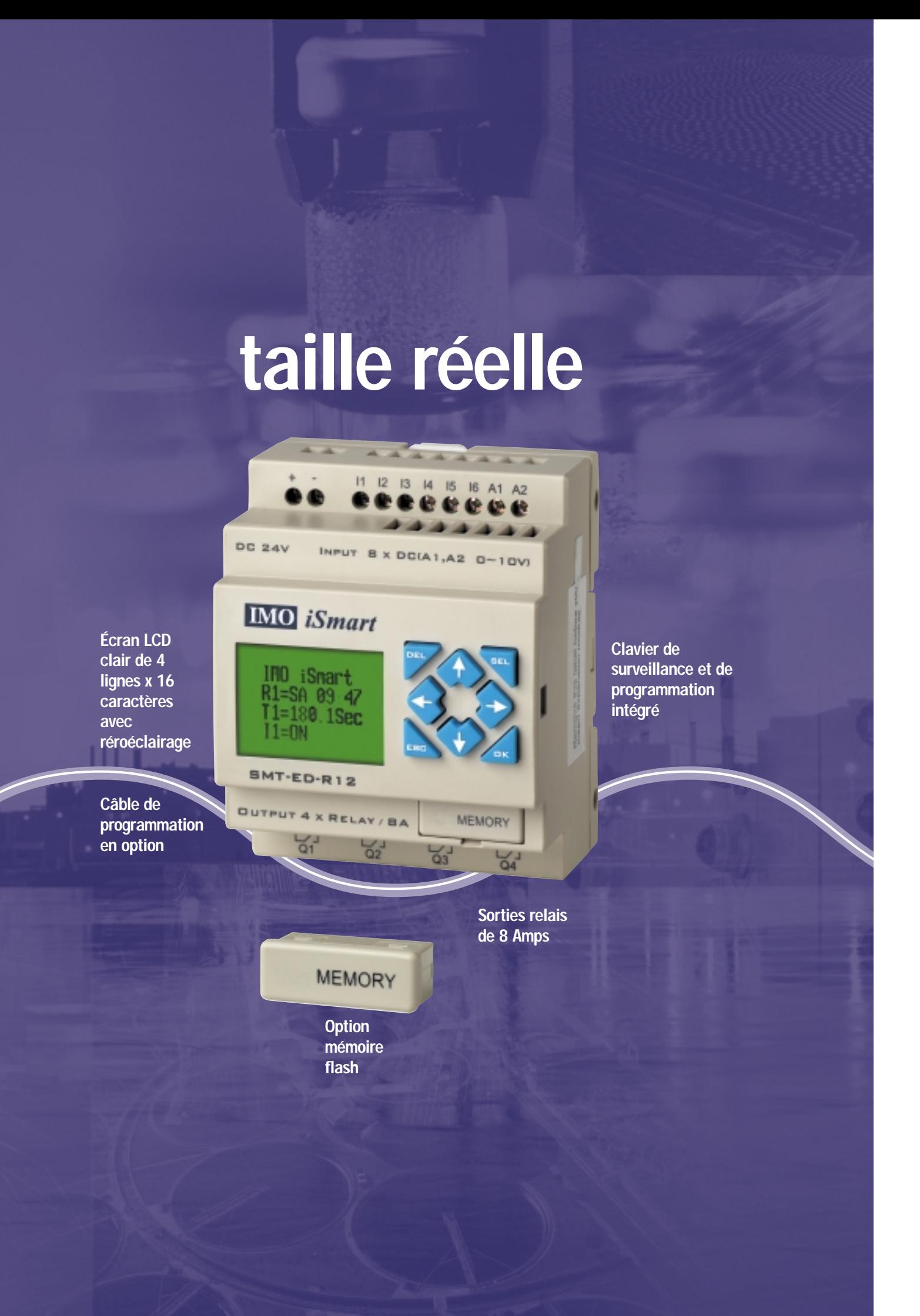

Relais intelligents

*iSmart*

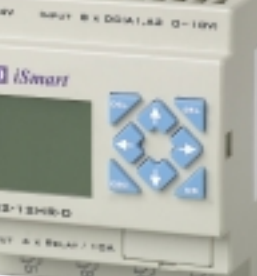

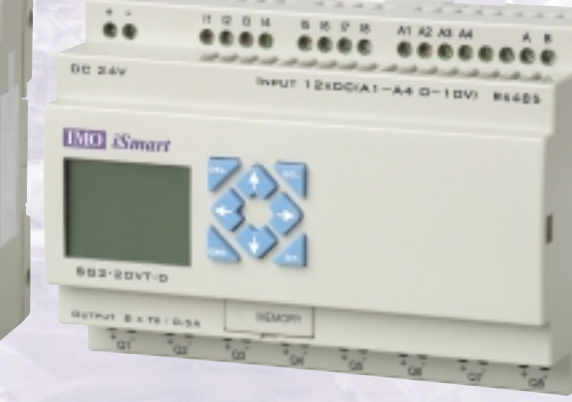

There exists.

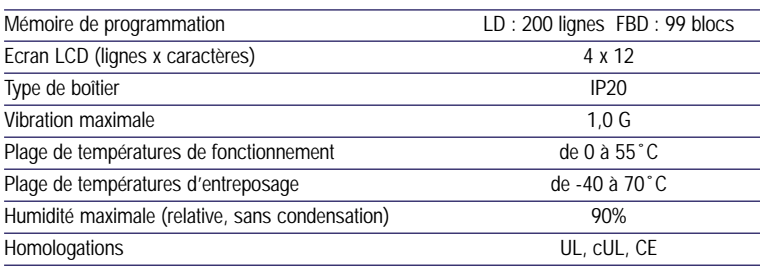

#### Modèles pour courant continu

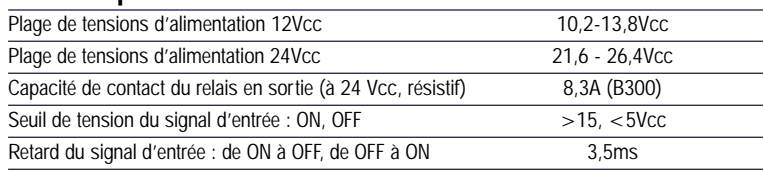

#### Modèles pour courant alternatif

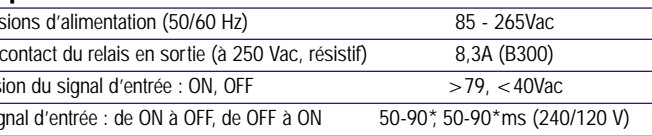

#### Module d'extension AC MA-R8 4xRelais  $\overline{R}$  $\overline{A}$

Commutateurs à cames Bornes DIN Coffrets E/S déportées Isolateurs et commutateurs à fusibles MCB & RCD Disjoncteurs moteur Dispositif de contrôle de moteur Appareils de mesure digitale pour tableau Relais

**Automates** programmables Détecteurs inductifs

MA-R8

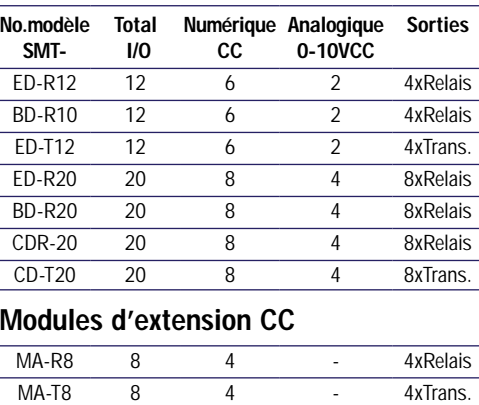

Cellules photoélectriques Contrôles de température **Variateurs** Bornes intelligentes/IHM Fins de course Cellules photoélectriques Détecteurs inductifs **Automates** programmables Conditionnement de signaux

4xRelais

 $\sim 10^{-1}$ 

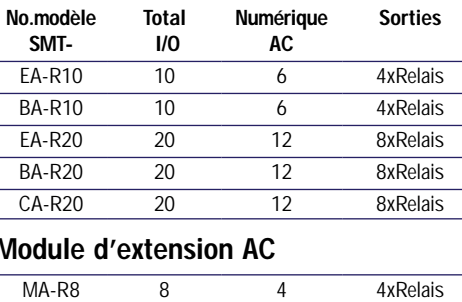

Tous les produits IMO sont testés, contrô és et homologués l selon les normes internationales de standards de qualité concernée

IMO Jeambrun Automation SAS Avenue du Mistral - ZI Athélia IV 13705 La Ciotat Cedex - France Tel: 04 42 83 82 00 Fax: 04 42 83 82 75 **JEAMBRUN** Email : imo@imopc.fr Web : www.imopc.fr

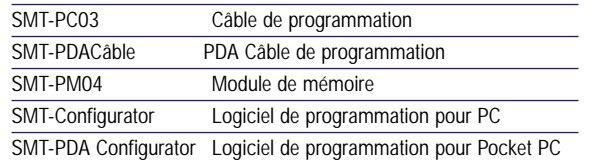

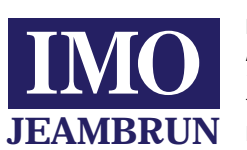

#### spécifications

#### **Communes**

#### Modèles iSmart pour courant continu

#### Modules d'extension CC

 $8$ 

#### $\frac{20}{8}$  $\frac{8}{8}$ MA-T8  $\overline{4}$ 4xTrans.  $\sim 10^{-1}$

#### Modèles iSmart pour courant alternatif

#### Accessoires

Conditionnement de signaux **Supports Minuteries** Transformateurs & alimentations électriques Bornes intelligentes/IHM Fins de course

**Variateurs** 

Acquisition et contrôle de données

Contrôles de température

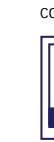

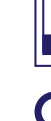

## Plage de tens

Capacité de Seuil de tensi Retard du sig

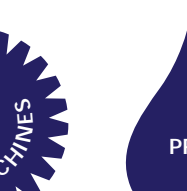

#### références de commande système de numérotation du iSmart

Lampes de signalisation Fins de course de sécurité Relais de sécurité

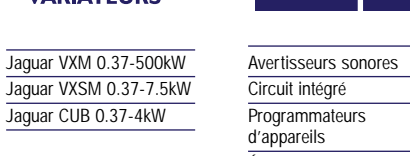

Programmateurs d'appareils Écrans à diodes 7 seg. imprimé Relais - automobile

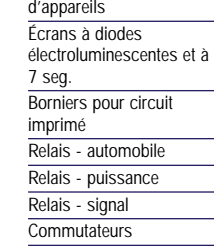

O—O ҈

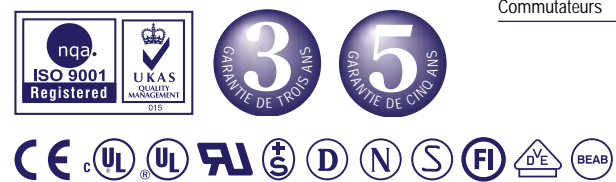

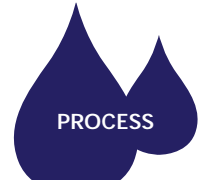

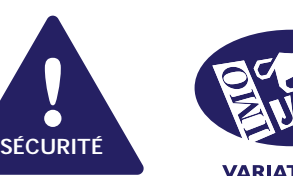

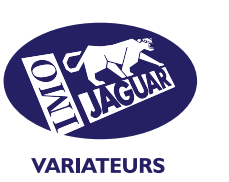

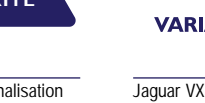

**EMECH CIRCUITS IMPRIMÉS**

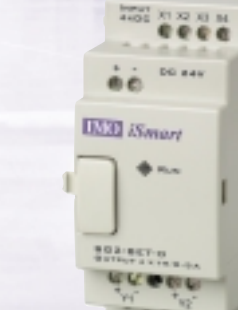

aslasi

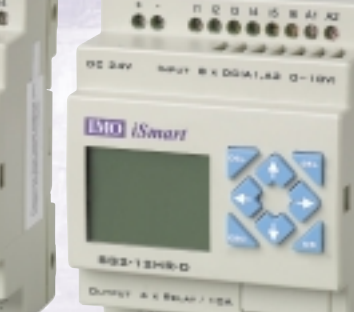

**TABLEAUX**

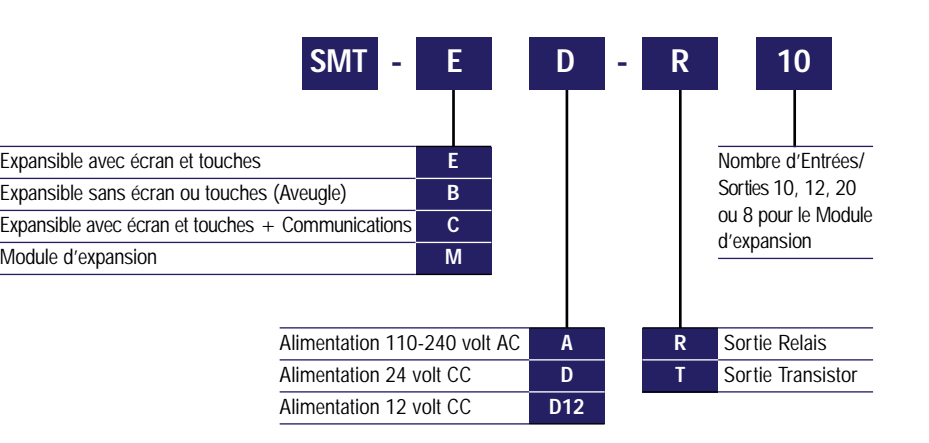

Module d 'expansion

**D**<br>MAC<sup>2</sup>F<sub>NE</sub>S

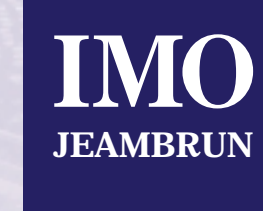

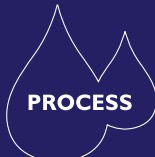